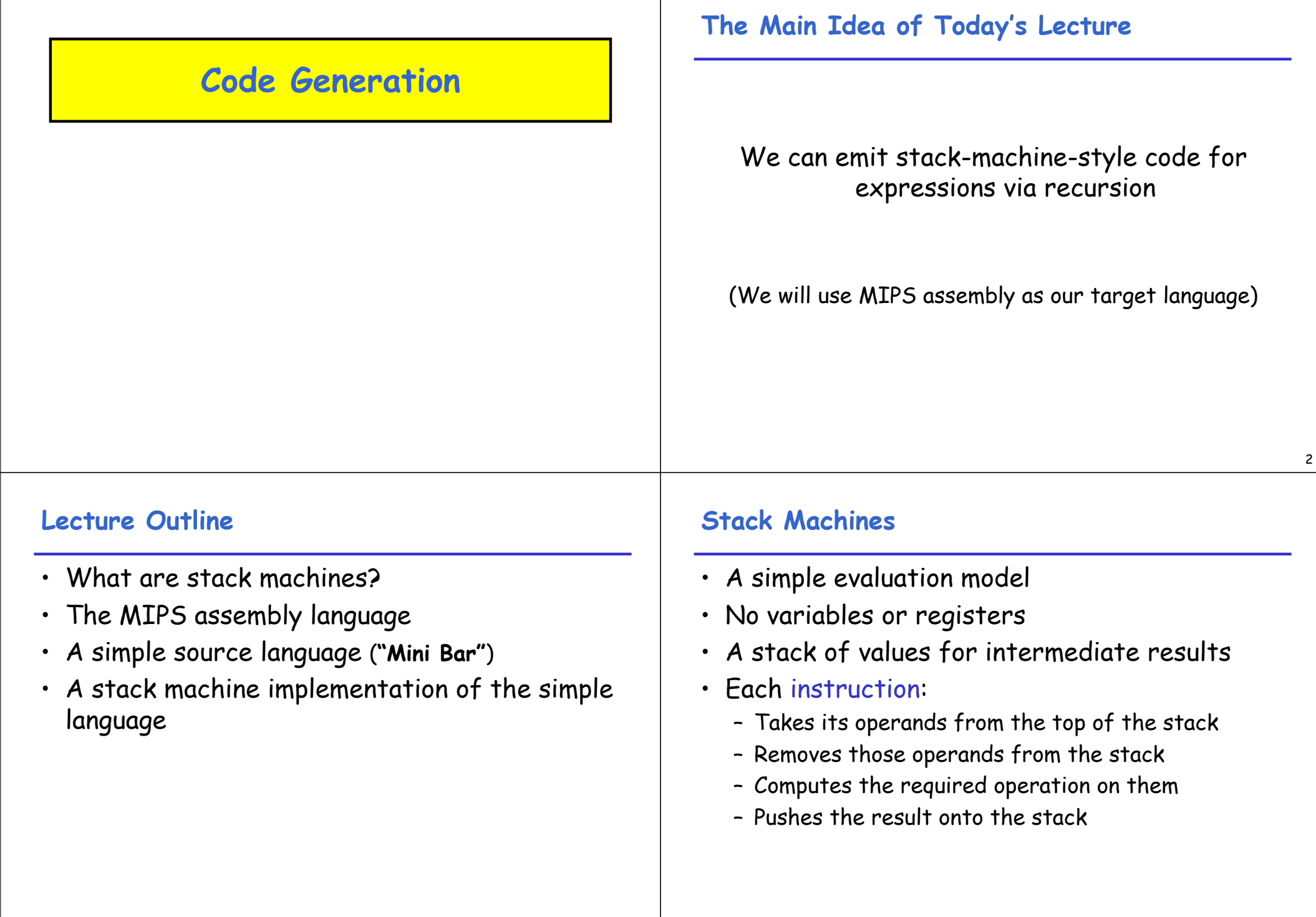

# **Example of Stack Machine Operation**

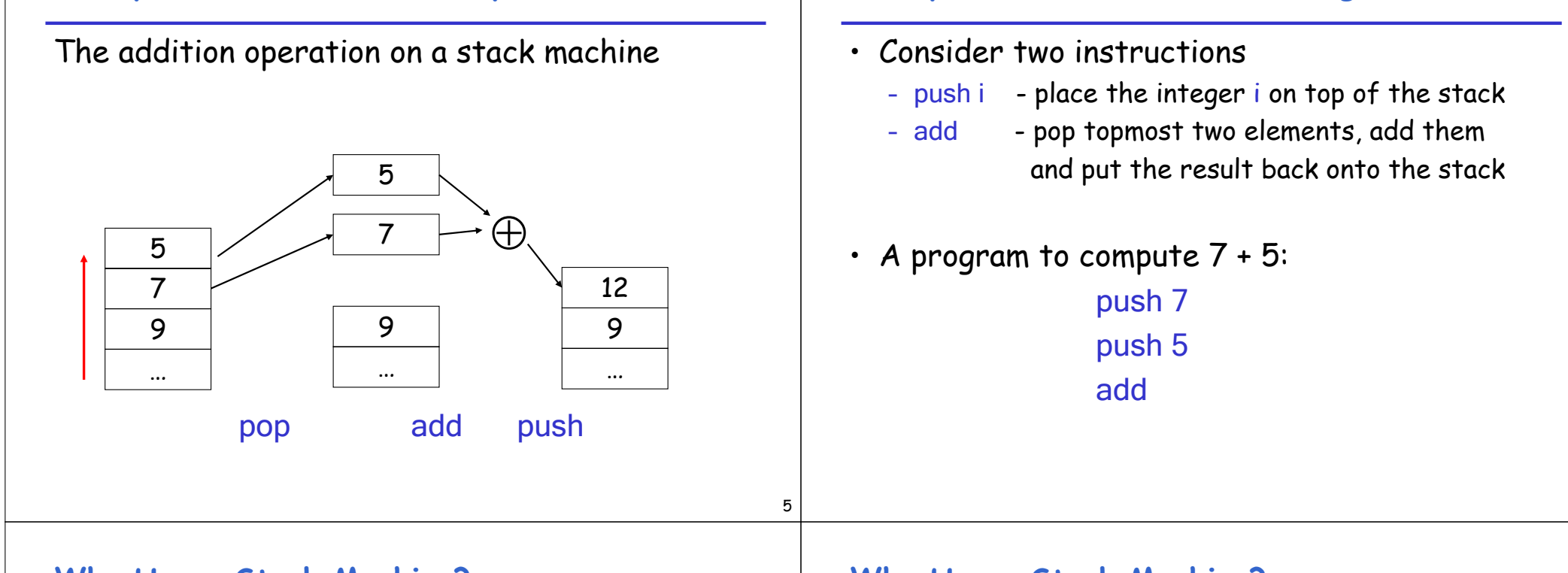

### **Why Use a Stack Machine?**

- Each operation takes operands from the same place and puts results in the same place
- This means a uniform compilation scheme
- And therefore a simpler compiler

# **Why Use a Stack Machine?**

• Location of the operands is implicit

**Example of a Stack Machine Program**

- Always on the top of the stack
- No need to specify operands explicitly
- No need to specify the location of the result

6

- Instruction is "add" as opposed to "add  $\mathsf{r}_1,\mathsf{r}_2$ " (or "add  $r_d$   $r_{i1}$   $r_{i2}$ ")
	- $\Rightarrow$  Smaller encoding of instructions
	- $\Rightarrow$  More compact programs
- This is one of the reasons why Java Bytecode uses a stack evaluation model

# **Optimizing the Stack Machine**

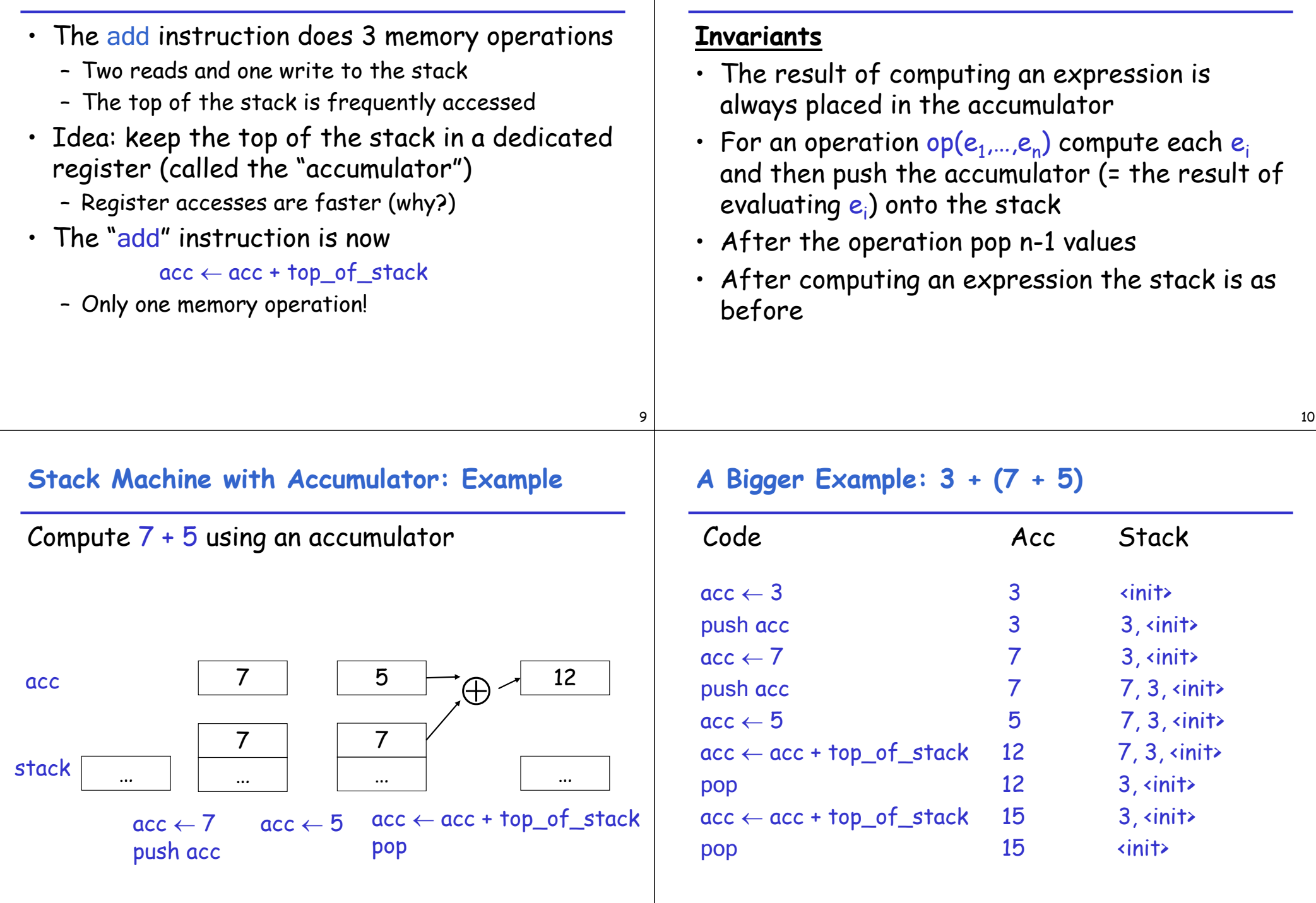

**Stack Machine with Accumulator**

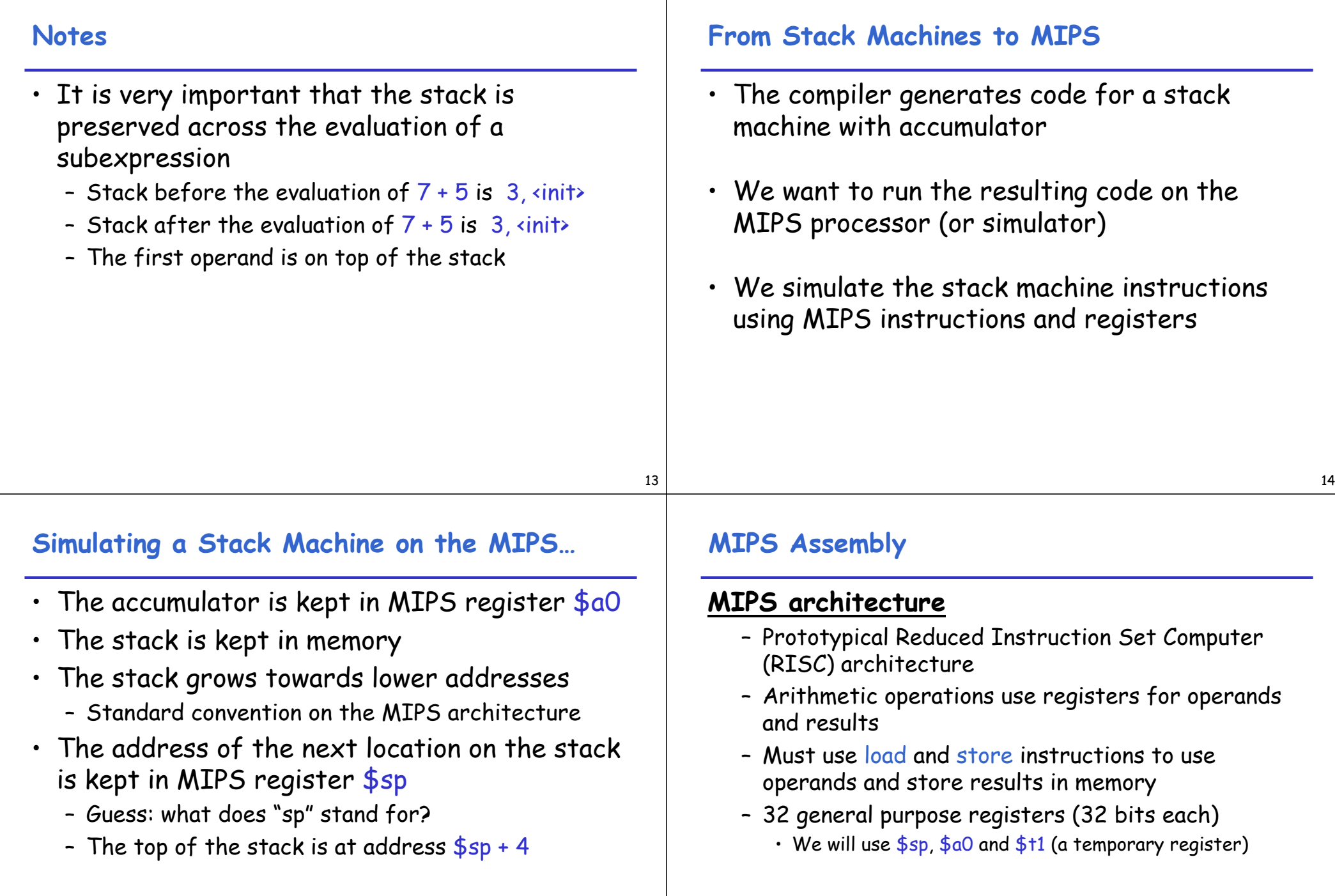

 $\blacksquare$ 

# Read the SPIM documentation for more details

#### 17 **A Sample of MIPS Instructions** – lw  $reg_1$  offset(reg<sub>2</sub>)  $\qquad \qquad$  "load word" • Load 32-bit word from address  $reg_2$  + offset into reg<sub>1</sub> - add reg<sub>1</sub> reg<sub>2</sub> reg<sub>3</sub> •  $reg_1 \leftarrow reg_2 + reg_3$  $-$  sw reg<sub>1</sub> offset(reg<sub>2</sub>)  $\qquad \qquad$  "store word" • Store 32-bit word in reg<sub>1</sub> at address reg<sub>2</sub> + offset  $-$  addiu reg<sub>1</sub> reg<sub>2</sub> imm  $"add$  immediate" •  $reg_1 \leftarrow reg_2 + imm$ • "u" means overflow is not checked – li reg imm "load immediate" • reg  $\leftarrow$  imm 18 **MIPS Assembly: Example** • The stack-machine code for  $7 + 5$  in MIPS:  $acc \leftarrow 7$ push acc  $acc \leftarrow 5$  $acc \leftarrow acc + top$  of stack pop li \$a0 7 sw \$a0 0(\$sp) addiu \$sp \$sp -4 li \$a0 5 lw \$t1 4(\$sp) add \$a0 \$a0 \$t1 addiu \$sp \$sp 4 • We now generalize this to a simple language… **A Small Language** • A language with only integers and integer operations ("**Mini Bar**")  $P \rightarrow F P | F$  $F \rightarrow id(ARGS)$  begin E end  $ARGS \rightarrow id$ , ARGS | id  $E \rightarrow \text{int}$  | id | if  $E_1 = E_2$  then  $E_3$  else  $E_4$  $|E_1 + E_2 | E_1 - E_2 |$  id( $E_1,...,E_n$ ) **A Small Language (Cont.)** • The first function definition f is the "main" routine • Running the program on input i means computing f(i) • Program for computing the Fibonacci numbers:  $fib(x)$ begin if  $x = 1$  then 0 else if  $x = 2$  then 1 else fib( $x - 1$ ) + fib( $x - 2$ ) end

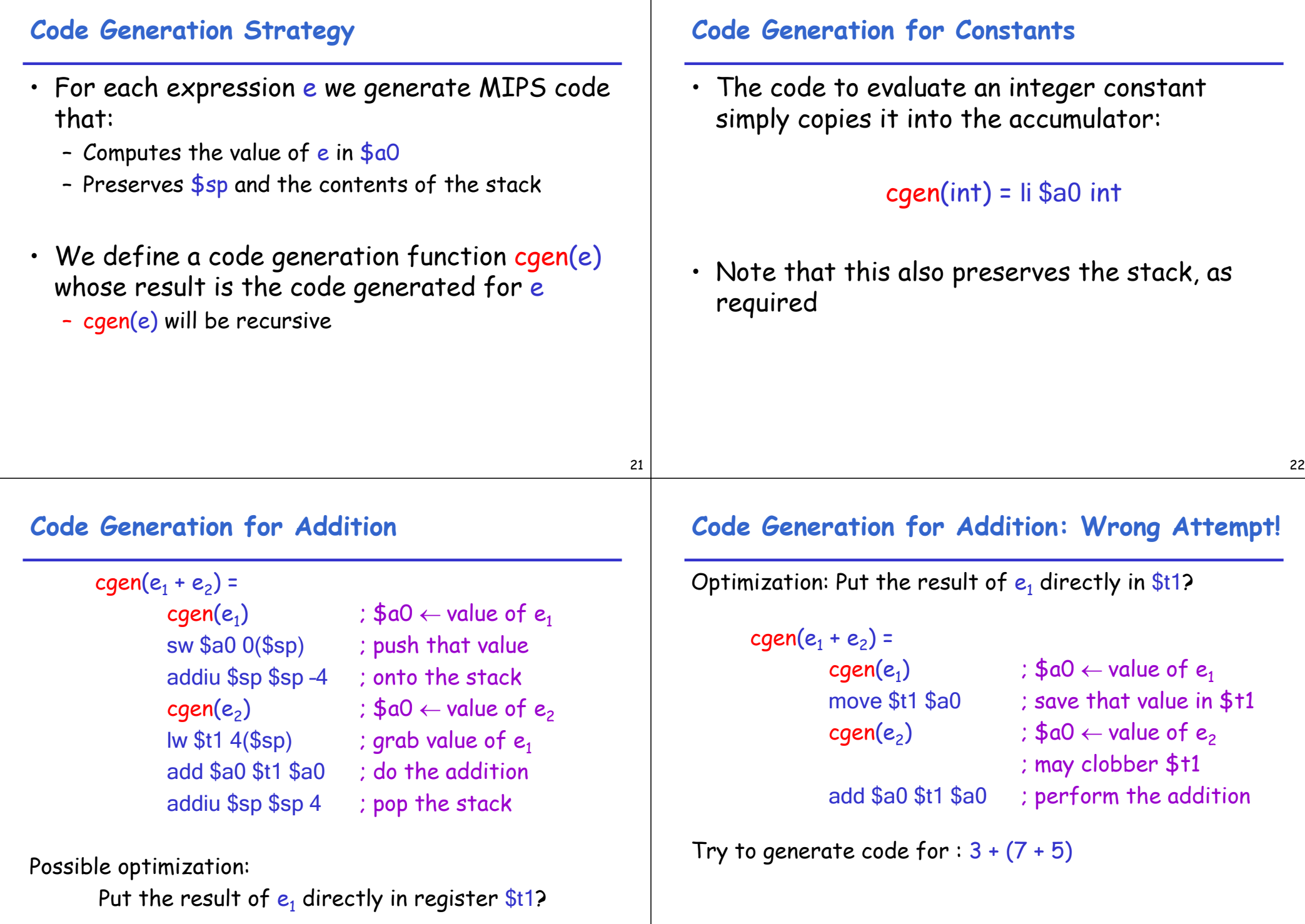

# **Code Generation Notes**

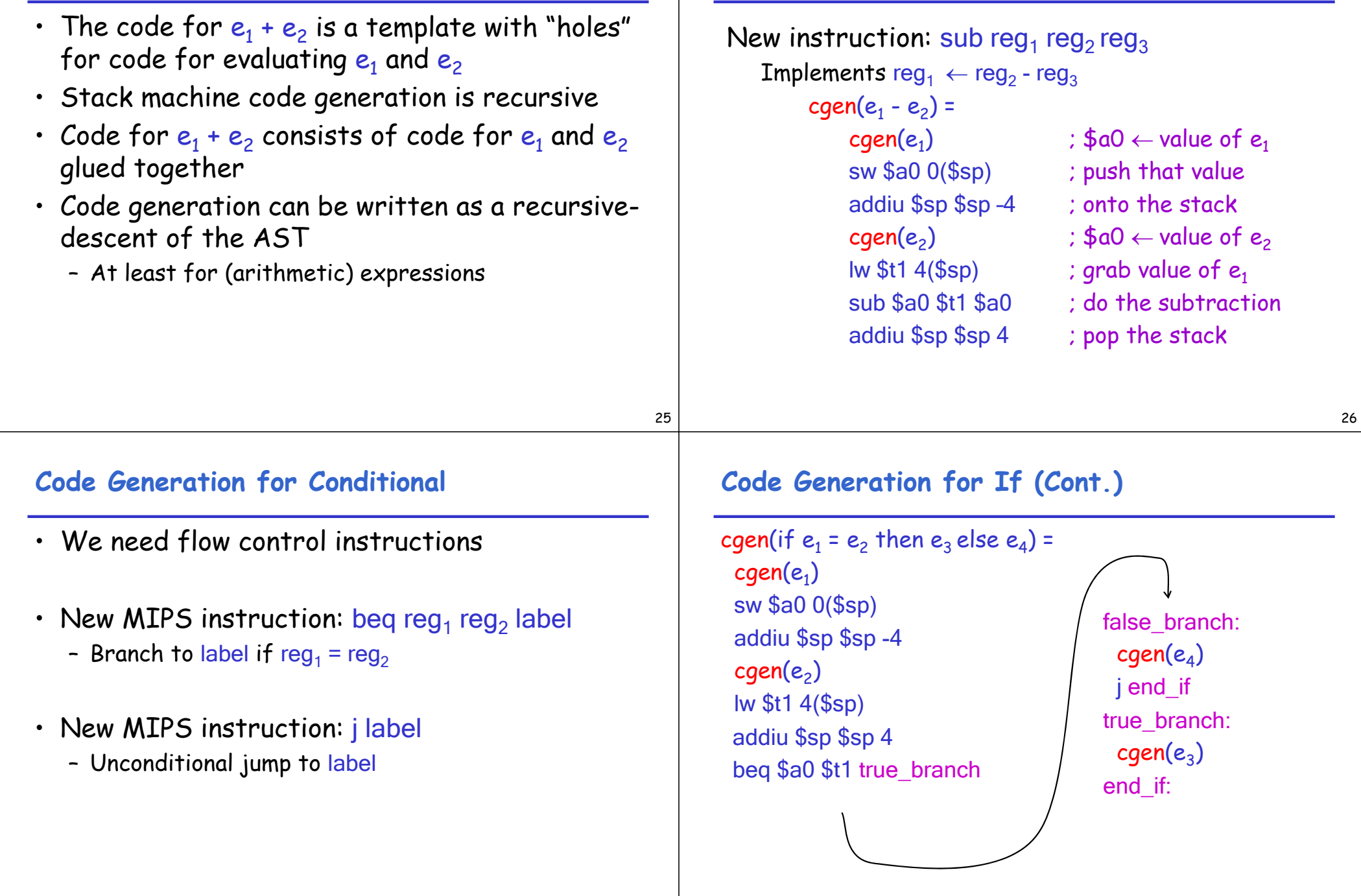

**Code Generation for Subtraction and Constants**

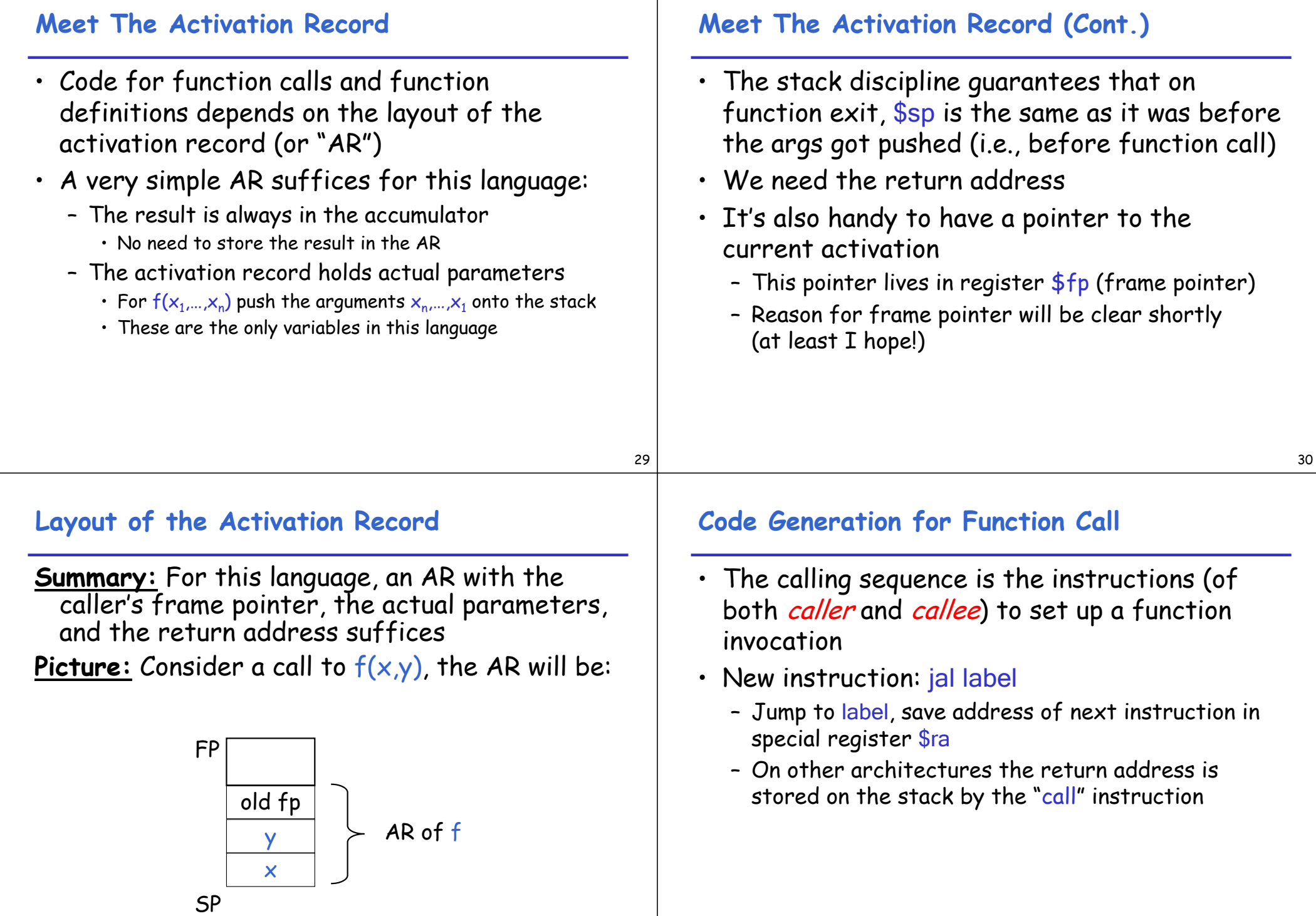

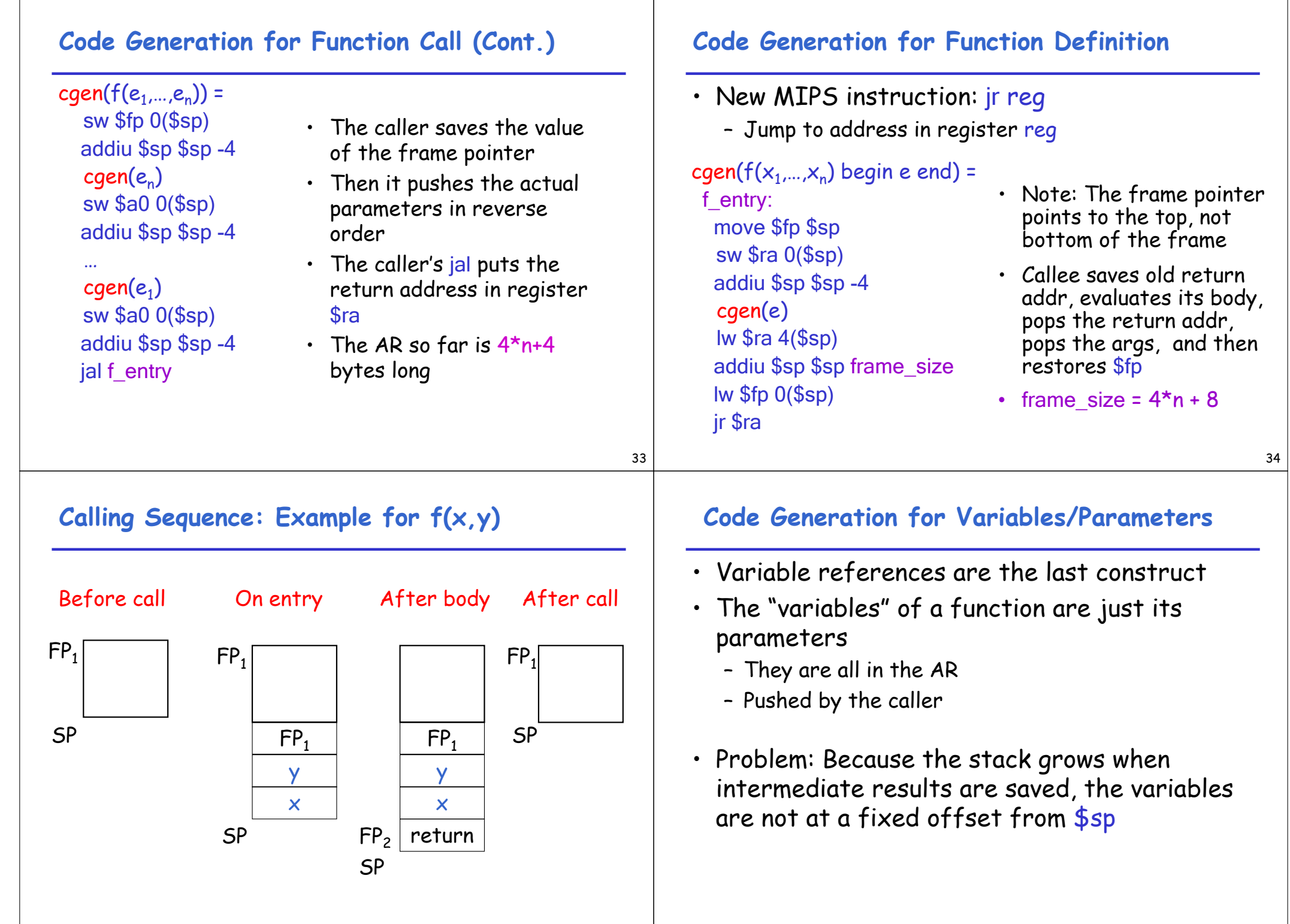

## **Code Generation for Variables/Parameters**

- Solution: use the frame pointer
	- Always points to the return address on the stack
	- Since it does not move, it can be used to find the variables
- Let  $x_i$  be the i<sup>th</sup> (i = 1,...,n) formal parameter of the function for which code is being generated

 $cgen(x<sub>i</sub>)$  = lw \$a0 offset(\$fp) ( offset = 4\*i )

# **Code Generation for Variables/Parameters**

• Example: For a function  $f(x,y)$  begin e end the activation and frame pointer are set up as follows (when evaluating e):

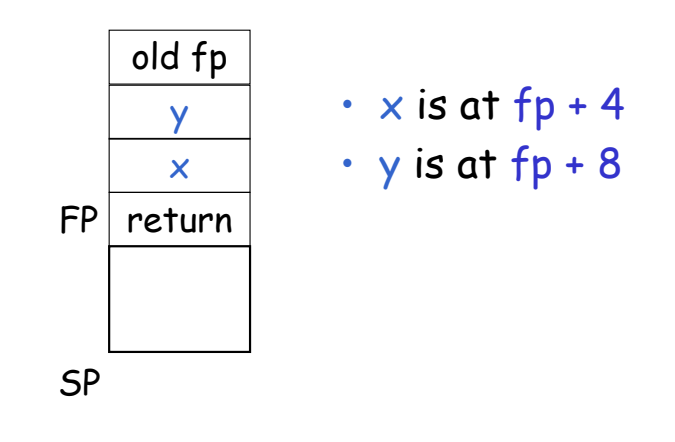

# 37

#### **Activation Record & Code Generation Summary**

- The activation record must be designed together with the code generator
- Code generation can be done by recursive traversal of the AST

#### **Discussion**

- Production compilers do different things
	- Emphasis is on keeping values (esp. current stack frame) in registers
	- Intermediate results are laid out in the AR, not pushed and popped from the stack
	- As a result, code generation is often performed in synergy with register allocation
- Next time: code generation for temporaries and a deeper look into parameter passing mechanisms